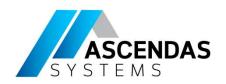

# Machine Learning & Deep Learning with MATLAB

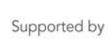

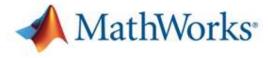

#### **Phitcha Phitchayanon**

**Applications Engineer** 

phitcha.phitchayanon@techsource-asia.com

Southeast Asia's sole distributor of

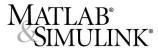

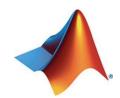

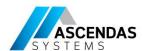

#### Agenda

#### **Part I: Introduction to Machine Learning**

- Overview of Machine Learning
- Machine Learning Algorithms
- Demo: Detecting Human Activity

#### **Part II: Introduction to Deep Learning**

- Why Deep Learning
- Deep Learning vs Machine Learning
- Demo: Object classification with ALEXNET

## Key takeaways Q&A

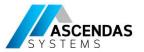

## Artificial Intelligence (AI), Machine Learning (ML), and Deep Learning (DL)

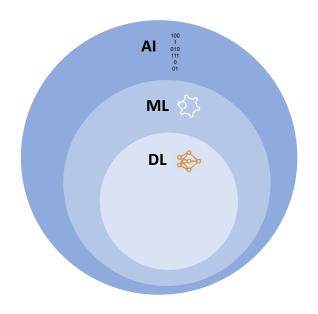

The **simulated intelligence** that tries to mimic human actions or decision making.

The use of **statistical methods** that enables computer to learn from data without explicitly programmed to do so.

A subfield of machine learning that uses **multi-layer neural networks** in the architecture

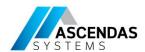

### **Machine Learning**

#### Most common tool for Data analytics modelling

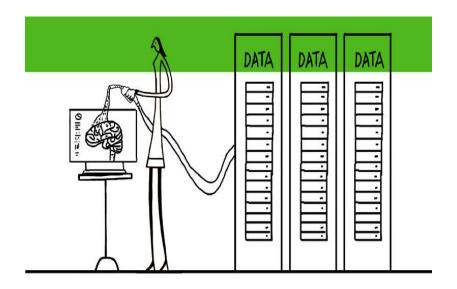

Use features in the data and to create a predictive model

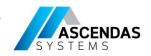

## **Used Across Many Application Areas**

#### Biology

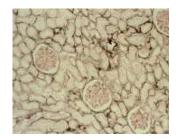

Agriculture

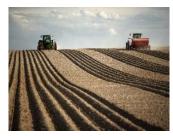

Tumor Detection, Predictive
Drug Discovery Maintenance &
Forecasting

Image & Video Processing

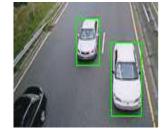

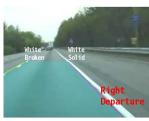

Pattern Recognition

**Energy** 

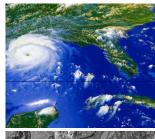

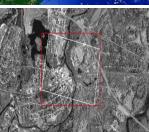

Load, Price Forecasting, Trading

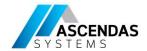

#### **Motivation for Machine Learning**

- Do you want to create a model of a system?
  - Understand dynamics
  - Predict Outputs
- How do you create model?
  - Develop an equation
    - Takes time to develop, sometimes even years
    - Unknown if there is actually an equation at all
- Another option, Machine Learning

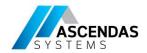

#### **Overview – Machine Learning**

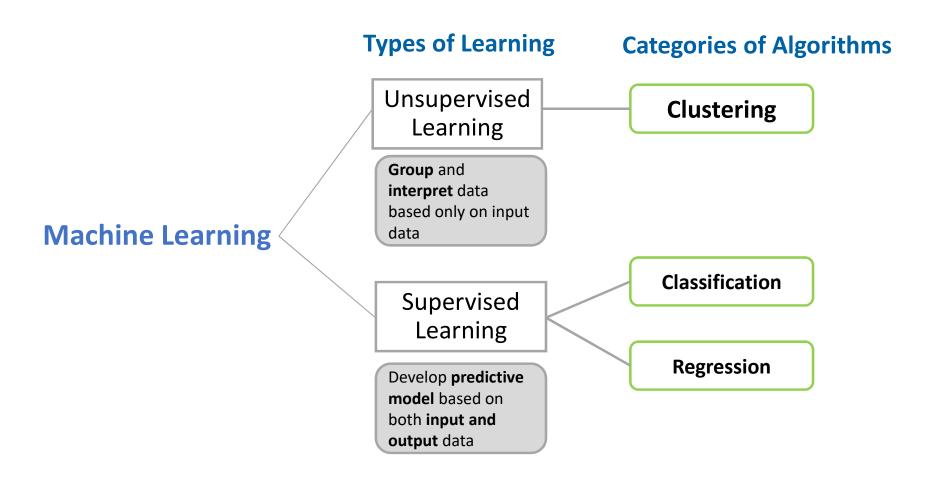

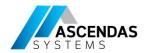

### **Unsupervised Learning**

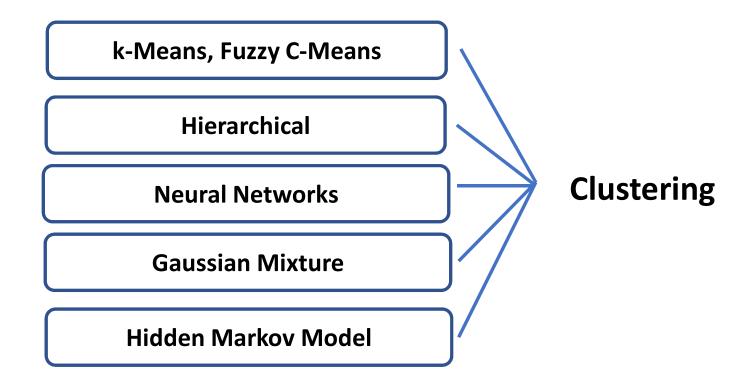

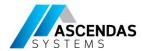

## **Supervised Learning**

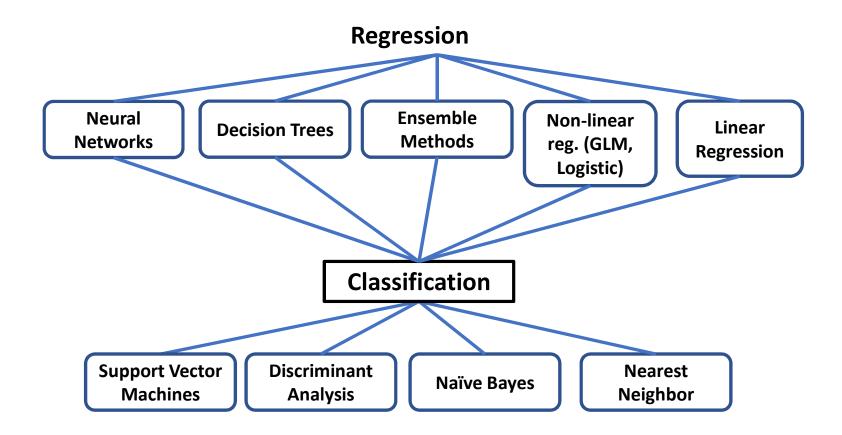

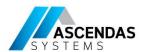

#### **Supervised Learning Workflow**

Train: Iterate till you find the best model

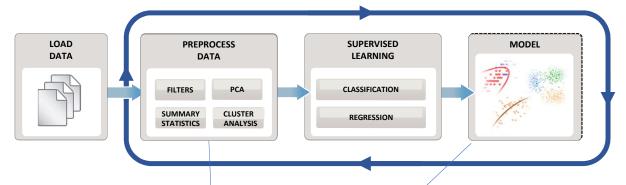

Predict: Integrate trained models into applications

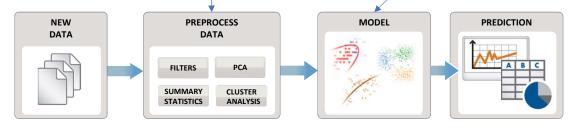

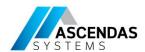

#### **Machine Learning**

Machine learning uses data and produces a program to perform a task

Task: Human Activity Detection

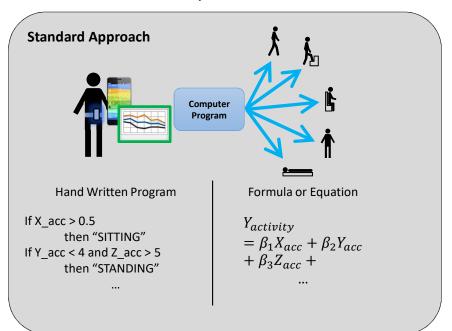

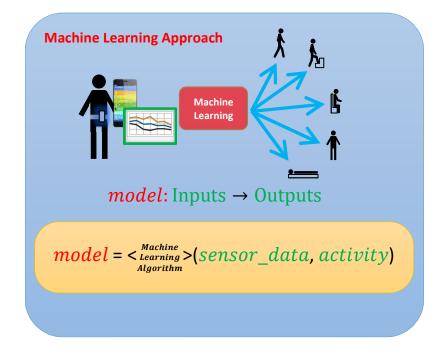

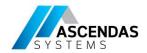

#### **Demo 1: Human Activity Learning Using Mobile Phone Data**

**Objective**: Train a classifier to classify human activity from sensor data

#### Data:

**Predictors** 3-AxialAccelerometer and Gyroscope

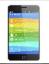

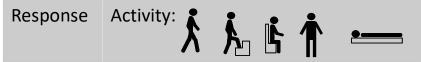

#### Approach:

- Extract features from raw sensor signals
- Train and compare classifiers
- Test results on new sensor data

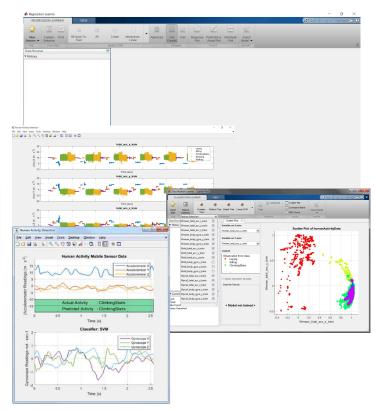

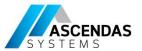

#### Train a Model with the Classification Learner App

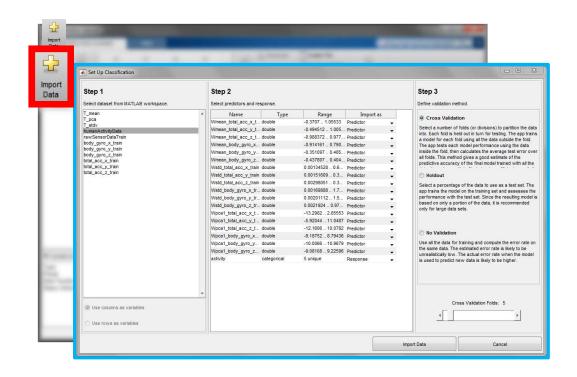

#### Classification Learner App with data: Step 1

1. Data import and Cross-validation setup

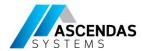

#### **Train a Model with Classification Learner App**

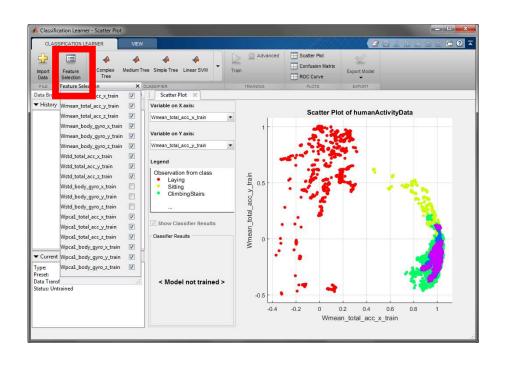

#### **Classification Learner App with data: Step 2**

- 1. Data import and Cross-validation setup
- 2. Data exploration and feature selection

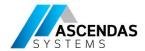

#### Train a Model with the Classification Learner App

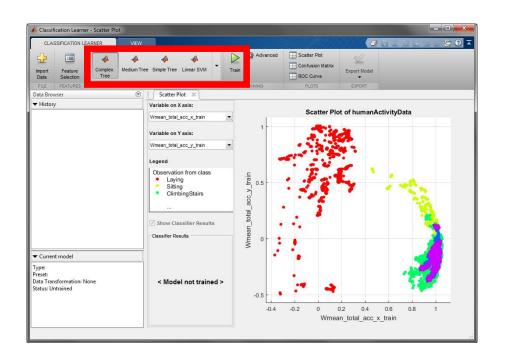

#### **Classification Learner App with data: Step 3**

- 1. Data import and Cross-validation setup
- 2. Data exploration and feature selection
- 3. Train multiple models

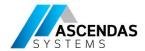

#### **Train a Model with Classification Learner App**

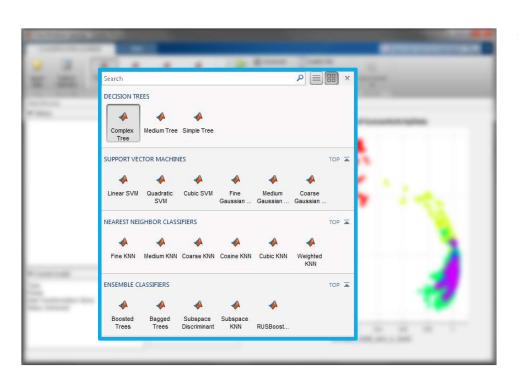

#### Classification Learner App with data: Step 3 cont'd

- 1. Data import and Cross-validation setup
- 2. Data exploration and feature selection
- 3. Train multiple models

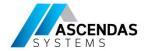

#### Train a Model with the Classification Learner App

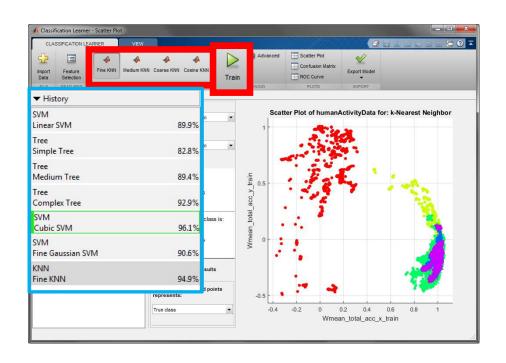

#### Classification Learner App with data: Step 3 cont'd

- 1. Data import and Cross-validation setup
- 2. Data exploration and feature selection
- 3. Train multiple models

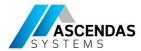

#### Train a Model with the Classification Learner App

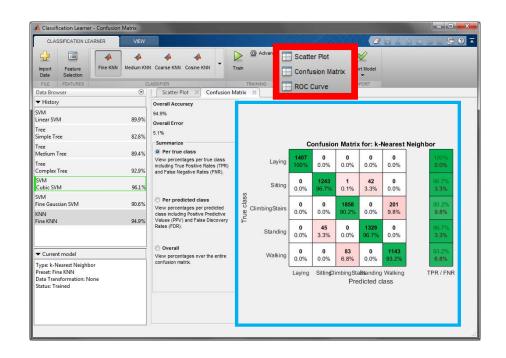

#### **Classification Learner App with data: Step 4**

- 1. Data import and Cross-validation setup
- 2. Data exploration and feature selection
- 3. Train multiple models
- 4. Model comparison and assessment

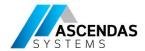

### Train a Model with Classification Learner App

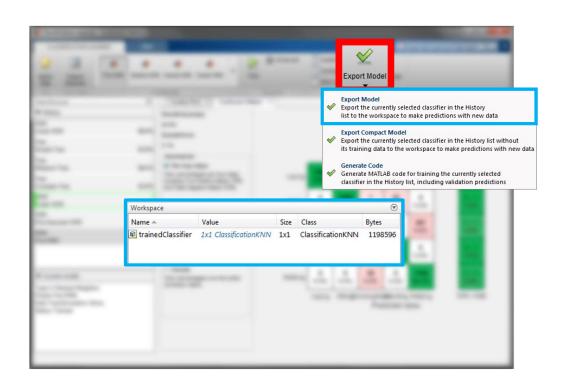

#### Classification Learner App with data: Step 5

- 1. Data import and Cross-validation setup
- 2. Data exploration and feature selection
- 3. Train multiple models
- 4. Model comparison and assessment
- 5. Share model

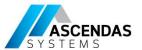

#### Train a Model with the classification Learner App

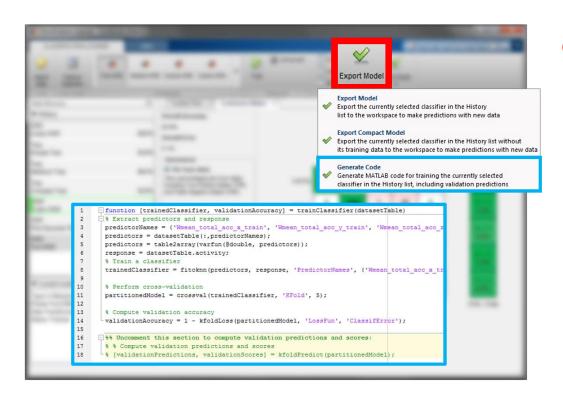

#### Classification Learner App with data: Step 5 Cont'd

- 1. Data import and Cross-validation setup
- 2. Data exploration and feature selection
- Train multiple models
- 4. Model comparison and assessment
- 5. Share model or automate process

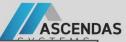

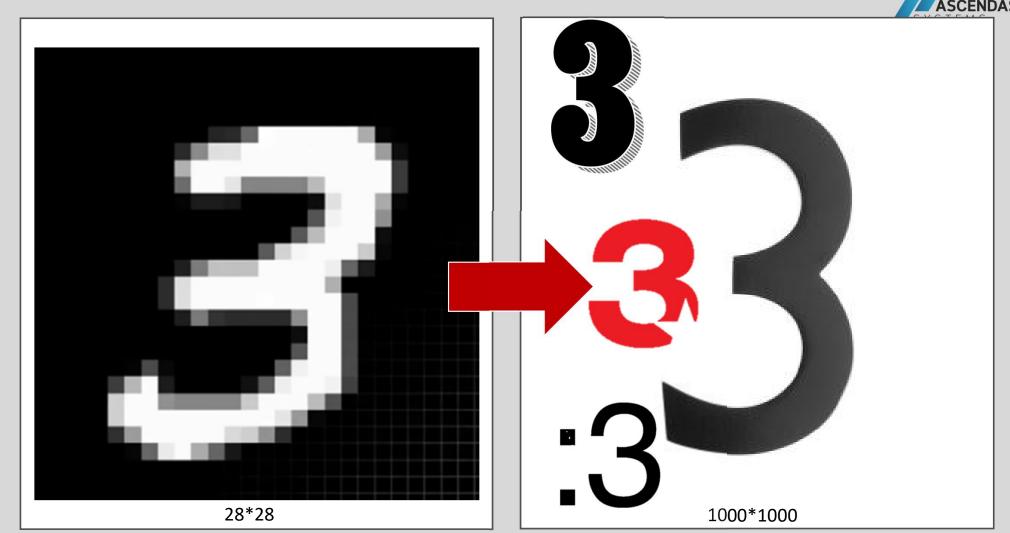

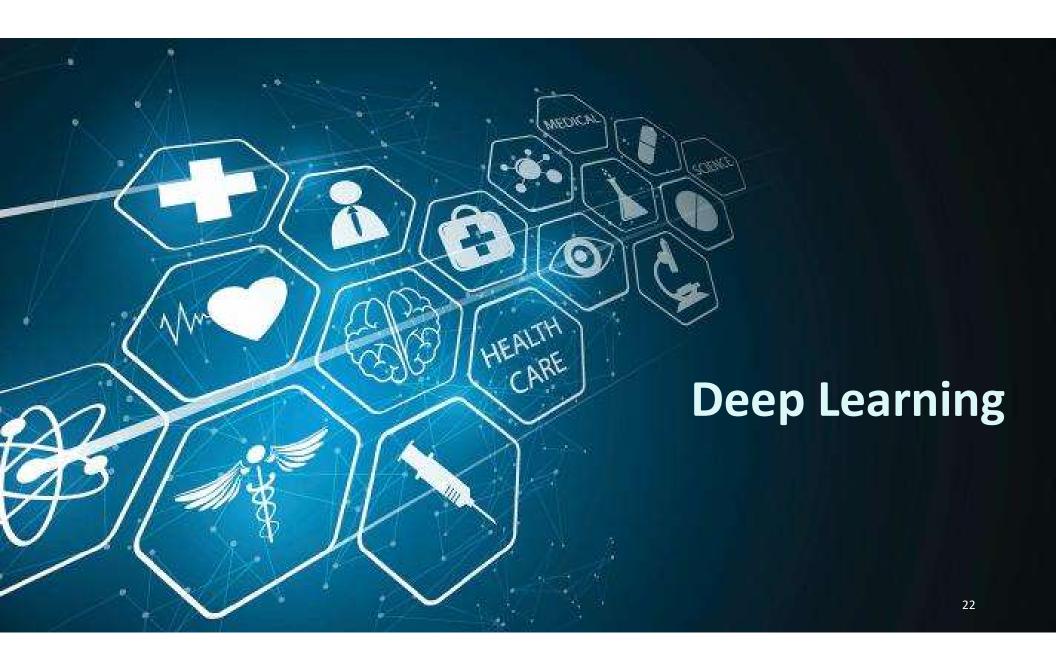

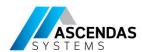

#### **Deep Learning**

**Definition:** Deep learning is a machine learning technique that learns features and tasks directly from data.

Data can be **images**, text or sound.

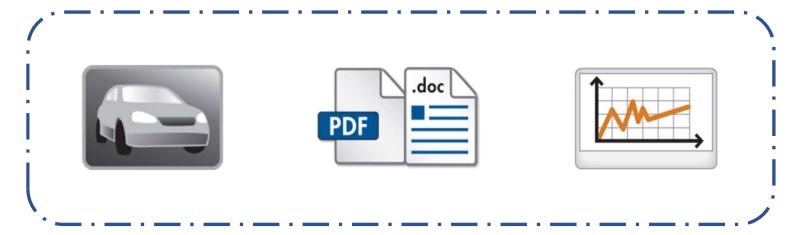

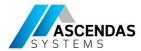

## Why is Deep Learning So Popular Now?

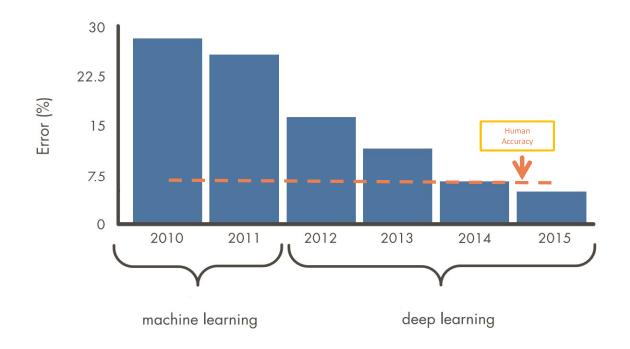

Source: ILSVRC Top-5 Error on ImageNet

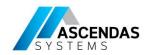

## **Factors promoting Deep Learning**

## High-Performance Computing

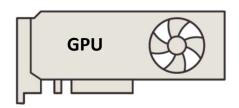

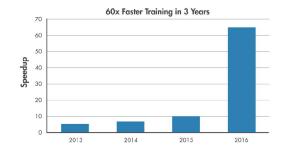

## Big Data

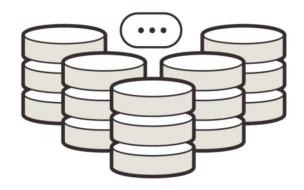

| AlexNet PRETRAINED MODEL | VGG-16 PRETRAINED MODEL    | ResNet-50 PRETRAINED MODEL | ResNet-101 PRETRAINED MODEL |
|--------------------------|----------------------------|----------------------------|-----------------------------|
| Caffe<br>IMPORTER        | GoogLeNet PRETRAINED MODEL | TensorFlow-<br>Keras       | Inception-v3                |

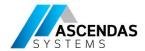

#### **Machine Learning vs Deep Learning**

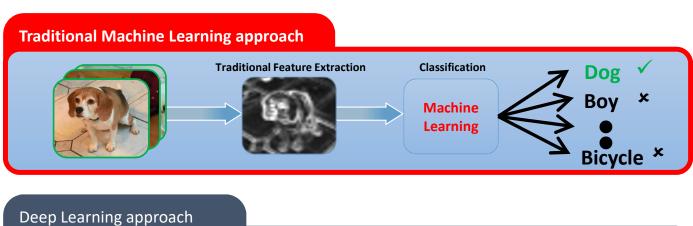

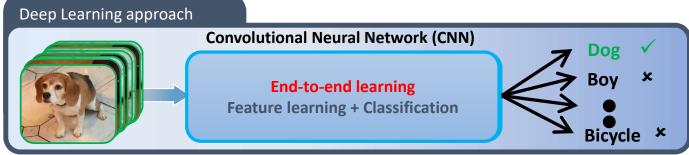

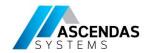

### **Machine Learning vs Deep Learning**

**Question: Machine Learning or Deep Learning?** 

|                            | Machine Learning | Deep Learning |
|----------------------------|------------------|---------------|
| Training dataset           | Small            | Large         |
| Choose your own features   | Yes              | No            |
| # of classifiers available | Many             | Few           |
| Training time              | Short            | Long          |

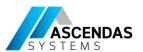

## Neural Network

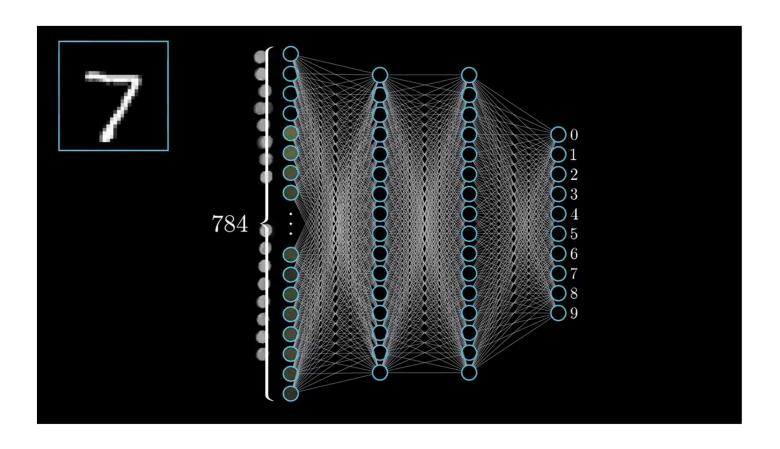

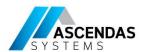

## **Multilayer Neural Network**

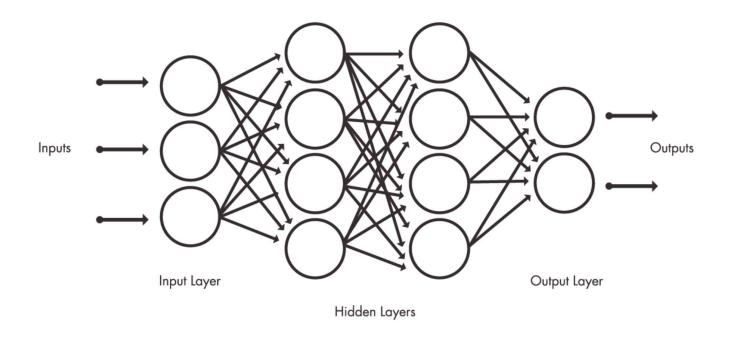

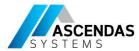

#### **ALEXNET**

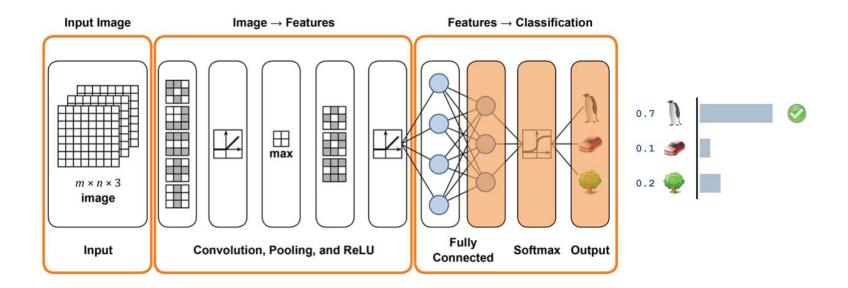

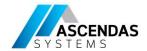

#### Classification with 11 lines of codes

```
%% Get Webcam
webcaminfo = webcamlist;
vid = webcam(webcaminfo{2});
% preview(vid)

%% Define Alexnet
net = alexnet;

while true
  im = snapshot(vid);
  image(im)
  im = imresize(im,[227 227]);
  label = classify(net,im);
  title(string(label))
  drawnow
end
```

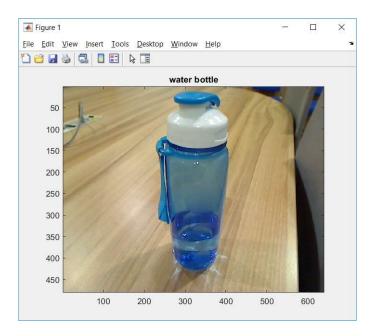

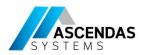

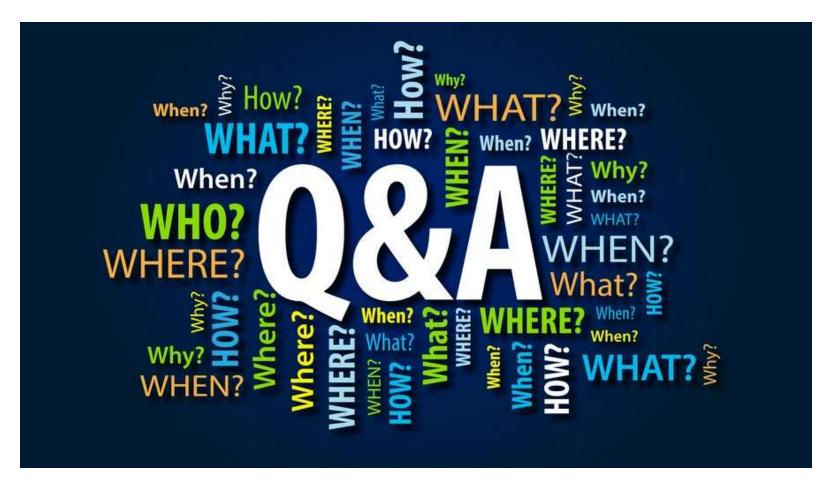

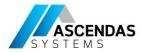

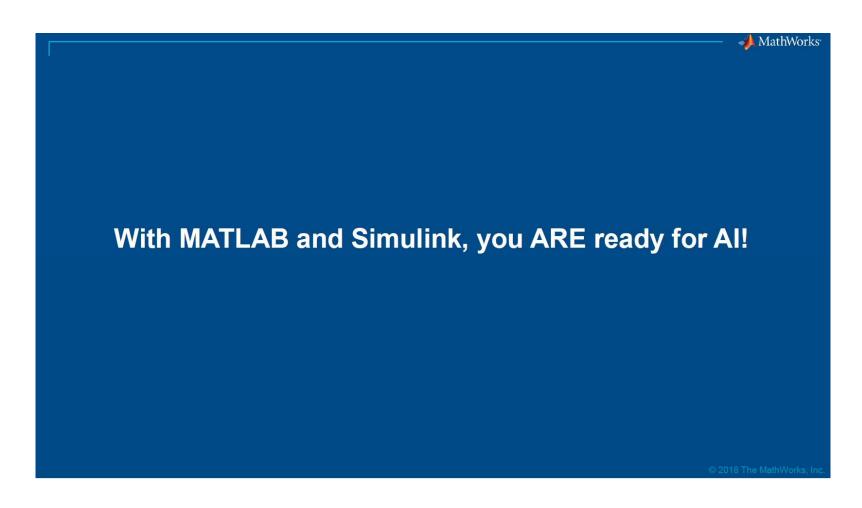

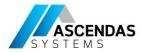

#### **Additional Resources**

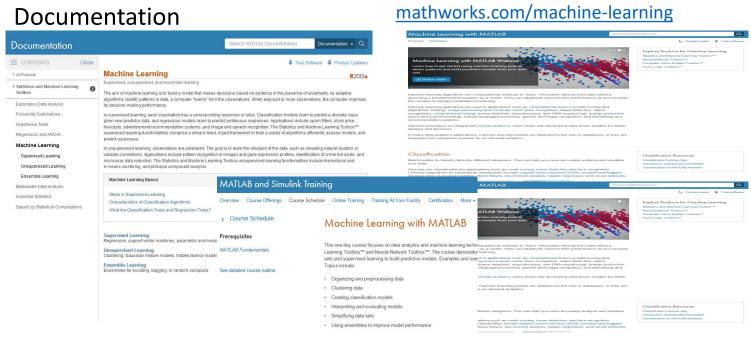

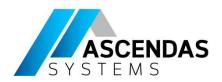

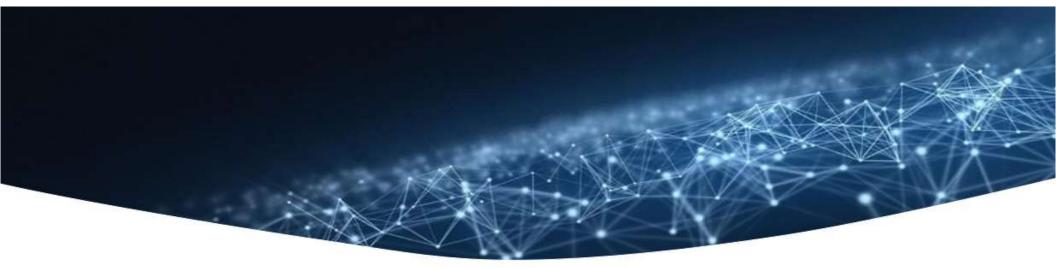

## Thank you

See you next time

Supported by

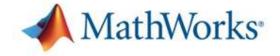

Southeast Asia's sole distributor of

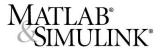